# CS 318 Principles of Operating Systems

## Fall 2018

### Lecture 5: Thread

Ryan Huang

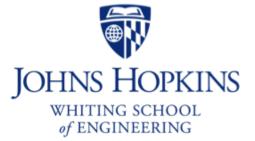

Slides adapted from Geoff Voelker's and David Mazières' lectures

# Administrivia

- Lab 0 grading
  - in progress
- Lab 1
  - review session by Chang today 5pm in Malone G33/35
  - start working on it
  - the deadline is firm

## Grace Hopper Conference attendees

- email me the registration confirmation

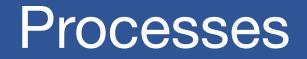

#### Recall that a process includes many things

- An address space (defining all the code and data pages)
- OS resources (e.g., open files) and accounting information
- Execution state (PC, SP, regs, etc.)

### Creating a new process is costly

- because of all of the data structures that must be allocated and initialized
  - recall struct proc in Solaris

### Communicating between processes is also costly

- because most communication goes through the OS
  - overhead of system calls and copying data

# **Concurrent Programs**

### Recall our Web server example (or any parallel program)...

- forks off copies of itself to handle multiple simultaneous requests

#### To execute these programs we need to

- Create several processes that execute in parallel
- Cause each to map to the same address space to share data
  - They are all part of the same computation
- Have the OS schedule these processes in parallel (logically or physically)

## This situation is very inefficient

- Space: PCB, page tables, etc.
- Time: create data structures, fork and copy addr space, etc.

# **Rethinking Processes**

#### What is similar in these cooperating processes?

- They all share the same code and data (address space)
- They all share the same privileges
- They all share the same resources (files, sockets, etc.)

#### • What don't they share?

- Each has its own execution state: PC, SP, and registers

#### • Key idea: Why not separate the process concept from its execution state?

- Process: address space, privileges, resources, etc.
- Execution state: PC, SP, registers

#### Exec state also called thread of control, or thread

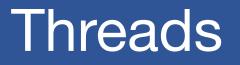

- Modern OSes separate the concepts of processes and threads
  - The thread defines a sequential execution stream within a process (PC, SP, registers)
  - The process defines the address space and general process attributes (everything but threads of execution)
- A thread is bound to a single process
  - Processes, however, can have multiple threads
- Threads become the unit of scheduling
  - Processes are now the containers in which threads execute
  - Processes become static, threads are the dynamic entities

## Small and Fast...

#### Pintos thread class

```
struct thread
                                /* Thread identifier. */
   tid t tid;
   enum thread status status;
                               /* Thread state. */
   char name[16];
                                /* Name (for debugging purposes). */
   uint8 t *stack;
                               /* Saved stack pointer. */
                               /* Priority. */
   int priority;
                               /* List element for all threads list. */
   struct list elem allelem;
   struct list elem elem;
                               /* List element. */
   unsigned magic;
                               /* Detects stack overflow. */
 };
```

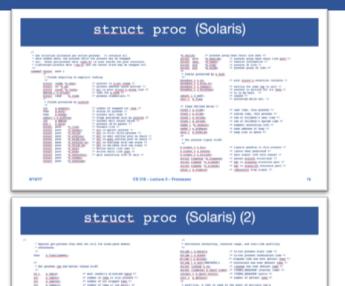

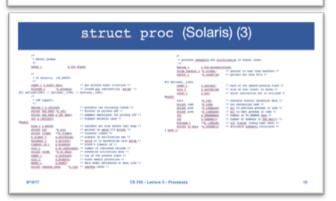

## Threads in a Process

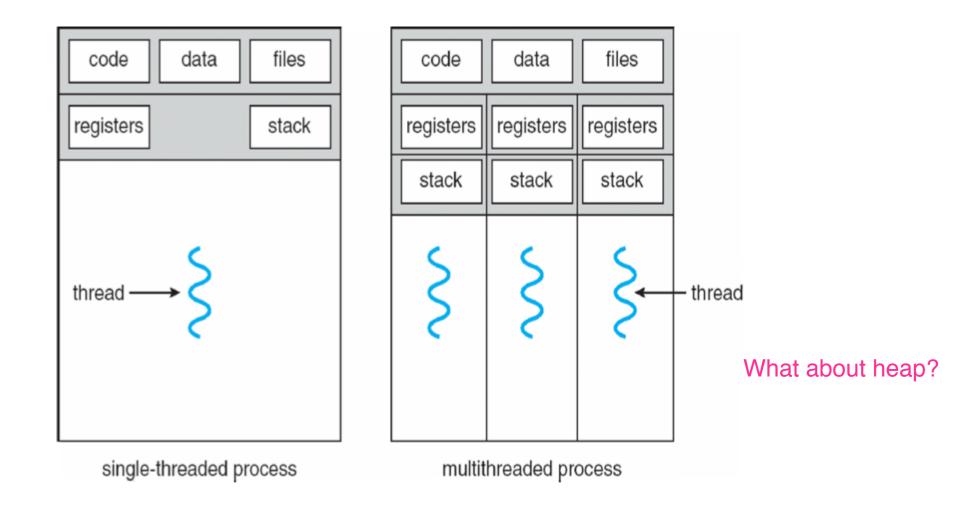

## Threads in a Process

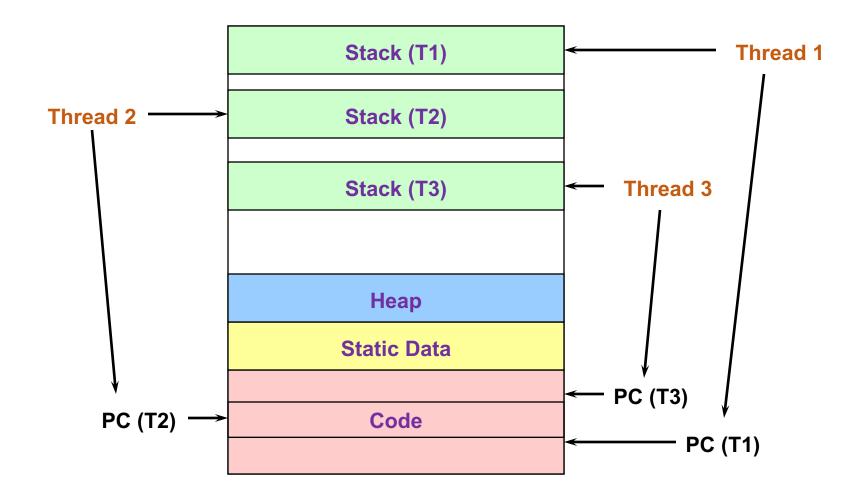

# **Thread Design Space**

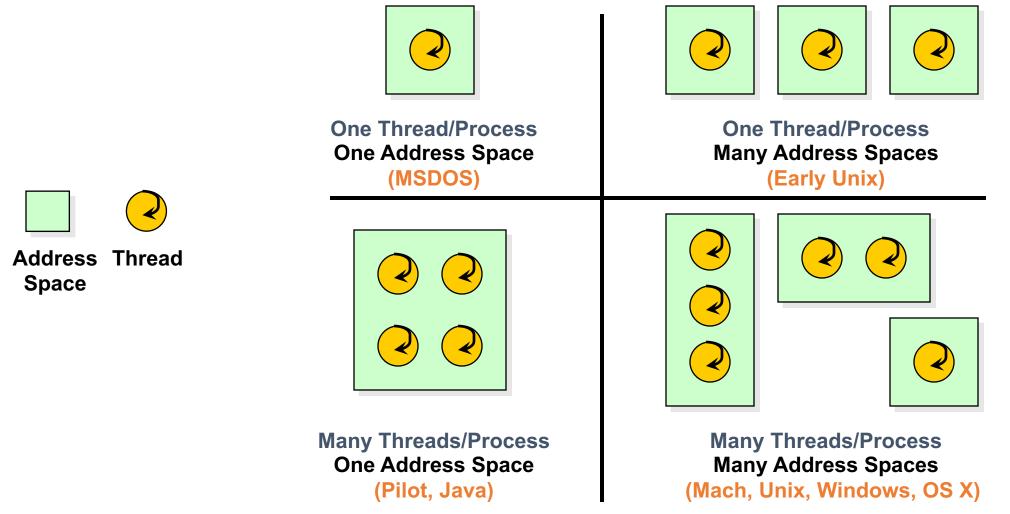

# **Process/Thread Separation**

#### Easier to support multithreaded applications

- Concurrency does not require creating new processes

#### Concurrency (multithreading) can be very useful

- Improving program structure
- Allowing one process to use multiple CPUs/cores
- Handling concurrent events (e.g., Web requests)
- Allowing program to overlap I/O and computation

#### So multithreading is even useful on a uniprocessor

- Although today even cell phones are multicore

#### • But, brings a whole new meaning to Spaghetti Code

- Forcing OS students to learn about synchronization...

# Threads: Concurrent Servers

- fork() to create new processes to handle requests is overkill
- Recall our forking Web server:

```
while (1) {
    int sock = accept();
    if ((child_pid = fork()) == 0) {
        // Handle client request
        // Close socket and exit
    } else {
        // Close socket
    }
}
```

## Threads: Concurrent Servers

#### Instead, we can create a new thread for each request

```
web_server() {
    while (1) {
        int sock = accept();
        thread_fork(handle_request, sock);
    }
} handle_request(int sock) {
    Process request
    close(sock);
}
```

# Thread Package API

- tid thread\_create (void (\*fn) (void \*), void \*);
  - Create a new thread, run fn with arg
- void thread\_exit ();
  - Destroy current thread
- void thread\_join (tid thread);
  - Wait for thread thread to exit
- See Birrell\* for good introduction

# Implementing Threads

- thread\_create(fun, args)
  - Allocate thread control block
  - Allocate stack
  - Build stack frame for base of stack
  - Put func, args on stack
  - Put thread on ready list

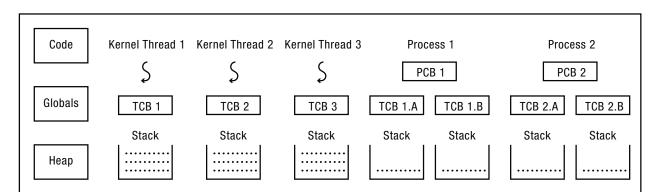

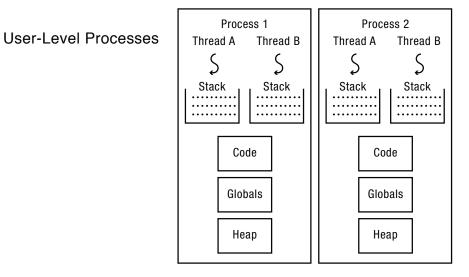

## Kernel-Level Threads

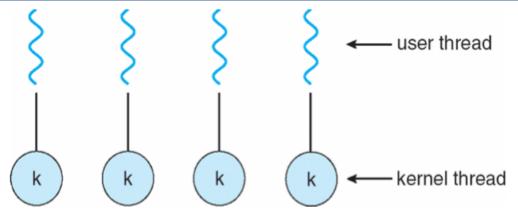

- All thread operations are implemented in the kernel
- The OS schedules all of the threads in the system
- Also known as lightweight processes
  - Windows: threads
  - Solaris: lightweight processes (LWP)
  - POSIX Threads (pthreads): PTHREAD\_SCOPE\_SYSTEM

# **Kernel Thread Limitations**

### Every thread operation must go through kernel

- create, exit, join, synchronize, or switch for any reason
- On my laptop: syscall takes 100 cycles, fn call 5 cycles
- Result: threads 10x-30x slower when implemented in kernel

### One-size fits all thread implementation

- Kernel threads must please all people
- Maybe pay for fancy features (priority, etc.) you don't need

## General heavy-weight memory requirements

- e.g., requires a fixed-size stack within kernel
- other data structures designed for heavier-weight processes

## Alternative: User-Level Threads

#### Implement as user-level library (a.k.a. green threads)

- One kernel thread per process
- thread\_create, thread\_exit, etc., just library functions
- library does thread context switch
- User-level threads are small and fast
  - pthreads: PTHREAD\_SCOPE\_PROCESS
  - Java: Thread

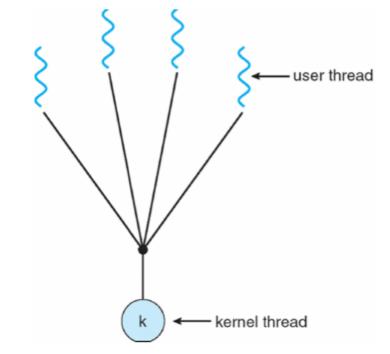

# **User-Level Thread Limitations**

- Can't take advantage of multiple CPUs or cores
- User-level threads are invisible to the OS
  - They are not well integrated with the OS

#### • As a result, the OS can make poor decisions

- Scheduling a process with idle threads
- A blocking system call blocks all threads
  - Can replace read to handle network connections, but usually OSes don't let you do this for disk
- Unscheduling a process with a thread holding a lock

#### • How to solve this?

- communication between the kernel and the user-level thread manager (Windows 8)
  - [Scheduler Activation]\*

# Kernel vs. User Threads

#### Kernel-level threads

- Integrated with OS (informed scheduling)
- Slower to create, manipulate, synchronize

#### User-level threads

- Faster to create, manipulate, synchronize
- Not integrated with OS (uninformed scheduling)

### Understanding their differences is important

- Correctness, performance

# Kernel and User Threads

#### Or use both kernel and user-level threads

- Can associate a user-level thread with a kernel-level thread
- Or, multiplex user-level threads on top of kernel-level threads

## Java Virtual Machine (JVM) (also C#, others)

- Java threads are user-level threads
- On older Unix, only one "kernel thread" per process
  - Multiplex all Java threads on this one kernel thread
- On modern OSes
  - Can multiplex Java threads on multiple kernel threads
  - Can have more Java threads than kernel threads
  - Why?

# User Threads on Kernel Threads

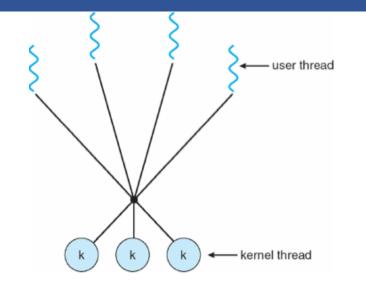

#### User threads implemented on kernel threads

- Multiple kernel-level threads per process
- thread\_create, thread\_exit still library functions as before

#### Sometimes called n : m threading

- Have n user threads per m kernel threads (Simple user-level threads are n : 1, kernel threads 1 : 1)

# Implementing User-Level Threads

• Allocate a new stack for each thread\_create

- Keep a queue of runnable threads
- Replace networking system calls (read/write/etc.)
  - If operation would block, switch and run different thread
  - Schedule periodic timer signal (setitimer)
  - Switch to another thread on timer signals (preemption)

#### Multi-threaded web server example

- Thread calls read to get data from remote web browser
- "Fake" read function makes read syscall in non-blocking mode
- No data? schedule another thread
- On timer or when idle check which connections have new data

# Thread Scheduling

- The thread scheduler determines when a thread runs
- It uses queues to keep track of what threads are doing
  - Just like the OS and processes
  - But it is implemented at user-level in a library
- Run queue: Threads currently running (usually one)
- Ready queue: Threads ready to run
- Are there wait queues?
  - How might you implement sleep(time)?

# **Non-Preemptive Scheduling**

#### • Threads voluntarily give up the CPU with yield

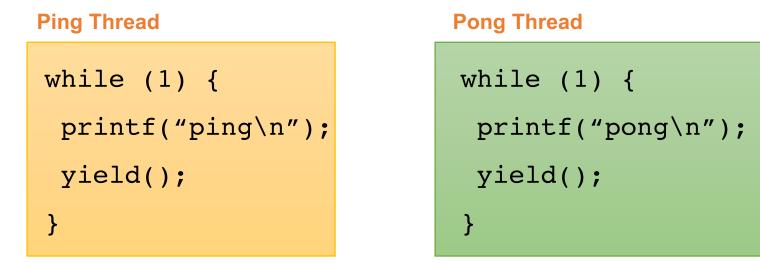

What is the output of running these two threads?

# yield()

- Wait a second. How does yield() work?
- The semantics of yield are that it gives up the CPU to another thread
  - In other words, it context switches to another thread
- So what does it mean for yield to return?
  - It means that another thread called yield!

#### Execution trace of ping/pong

- printf("ping\n");
- yield();
- printf("pong\n");
- yield();
- ...

# Implementing yield()

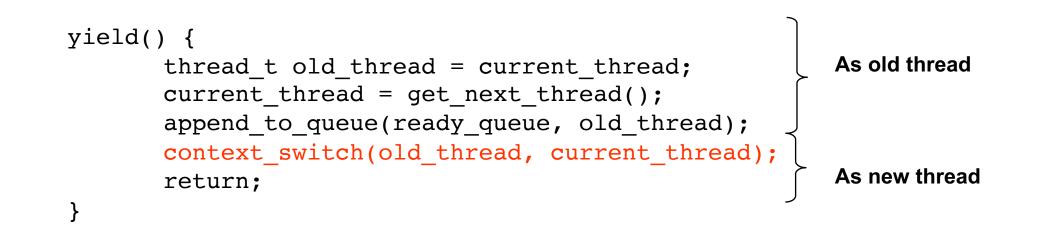

- The magic step is invoking context\_switch()
- Why do we need to call append\_to\_queue()?

# **Preemptive Scheduling**

### Non-preemptive threads have to voluntarily give up CPU

- A long-running thread will take over the machine
- Only voluntary calls to yield, sleep, or finish cause a context switch

## Preemptive scheduling causes an involuntary context switch

- Need to regain control of processor asynchronously
- Use timer interrupt
- Timer interrupt handler forces current thread to "call" yield

# Thread Context Switch

### • The context switch routine does all of the magic

- Saves context of the currently running thread (old\_thread)
  - Push all machine state onto its stack
- Restores context of the next thread
  - Pop all machine state from the next thread's stack
- The next thread becomes the current thread
- Return to caller as new thread

### • This is all done in assembly language

- It works **at** the level of the procedure calling convention, so it cannot be implemented using procedure calls

# **Background: Calling Conventions**

## Registers divided into 2 groups

- caller-saved regs: callee function free to modify
  - on x86, %eax [return val], %edx, & %ecx
- callee-saved regs: callee function must restore to original value upon return
  - on x86, %ebx, %esi, %edi, plus %ebp and %esp

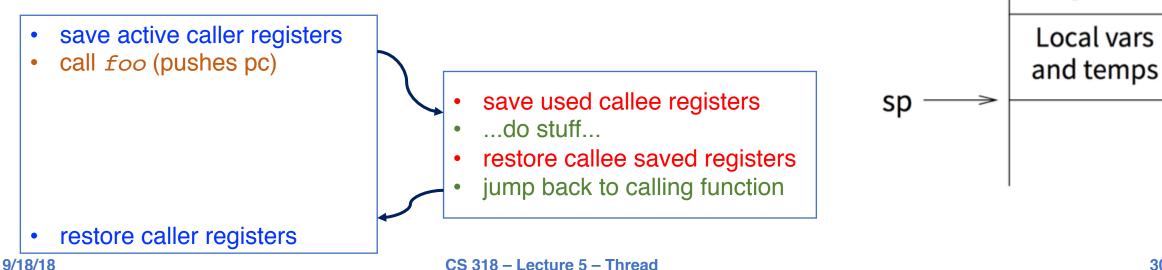

Call arguments

return addr

old frame ptr

callee-saved

registers

tp

# **Pintos Thread Implementation**

#### Per-thread state in thread control block structure

```
struct thread {
    ...
    uint8_t *stack; /* Saved stack pointer. */
    ...
};
uint32_t thread_stack_ofs = offsetof(struct thread, stack);
```

### C declaration for asm thread-switch function:

- struct thread \*switch\_threads (struct thread \*cur, struct thread \*next);

### Also thread initialization function to create new stack:

- void thread\_create (const char \*name, thread\_func \*function, void \*aux);

#### • This is actual code from Pintos switch.S (slightly reformatted)

<sup>\*: &</sup>lt;u>https://cs.jhu.edu/~huang/cs318/fall18/project/pintos\_7.html#SEC109</u>

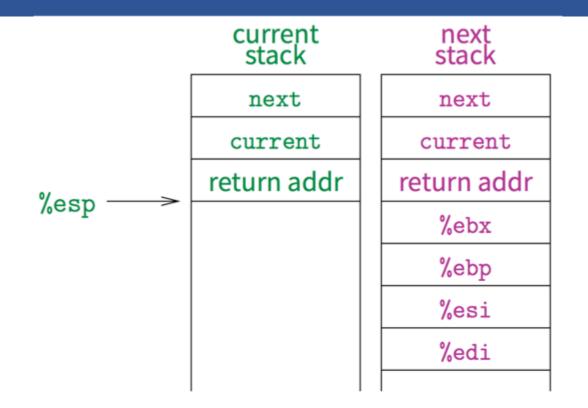

#### • This is actual code from Pintos switch.S (slightly reformatted)

<sup>\*:</sup> https://cs.jhu.edu/~huang/cs318/fall18/project/pintos 7.html#SEC109

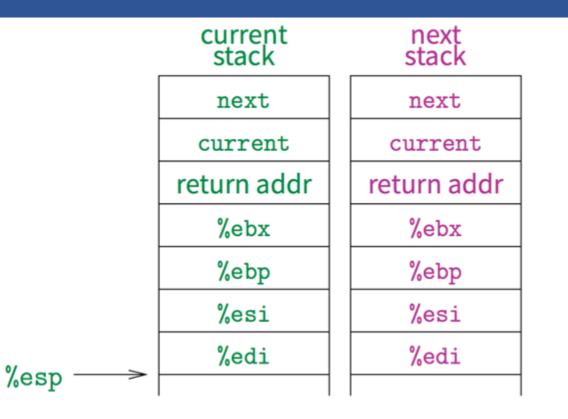

#### • This is actual code from Pintos switch.S (slightly reformatted)

<sup>\*:</sup> https://cs.jhu.edu/~huang/cs318/fall18/project/pintos 7.html#SEC109

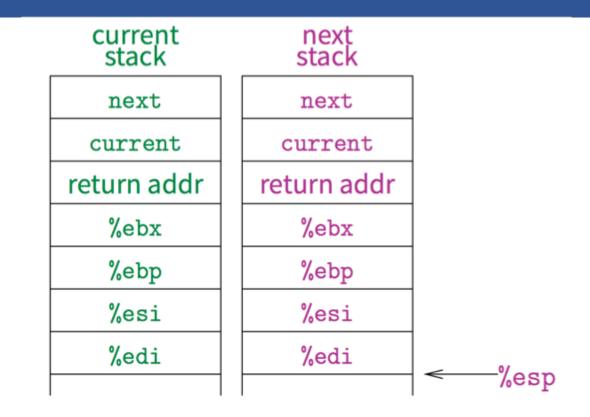

#### • This is actual code from Pintos switch.S (slightly reformatted)

<sup>\*:</sup> https://cs.jhu.edu/~huang/cs318/fall18/project/pintos 7.html#SEC109

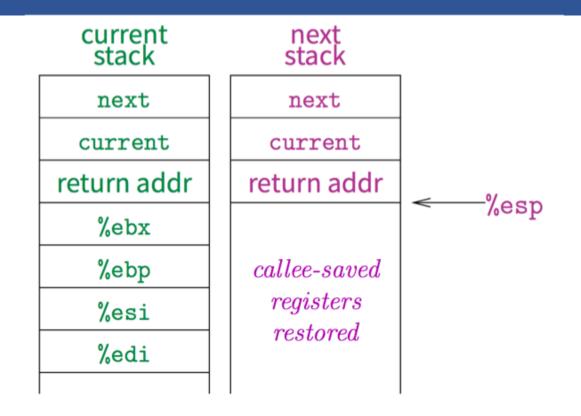

#### • This is actual code from Pintos switch.S (slightly reformatted)

<sup>\*: &</sup>lt;u>https://cs.jhu.edu/~huang/cs318/fall18/project/pintos\_7.html#SEC109</u>

# **Threads Summary**

#### • The operating system as a large multithreaded program

- Each process executes as a thread within the OS

#### Multithreading is also very useful for applications

- Efficient multithreading requires fast primitives
- Processes are too heavyweight

#### Solution is to separate threads from processes

- Kernel-level threads much better, but still significant overhead
- User-level threads even better, but not well integrated with OS

#### • Now, how do we get our threads to correctly cooperate with each other?

- Synchronization...

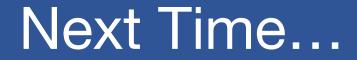

• Read Chapters 28, 29